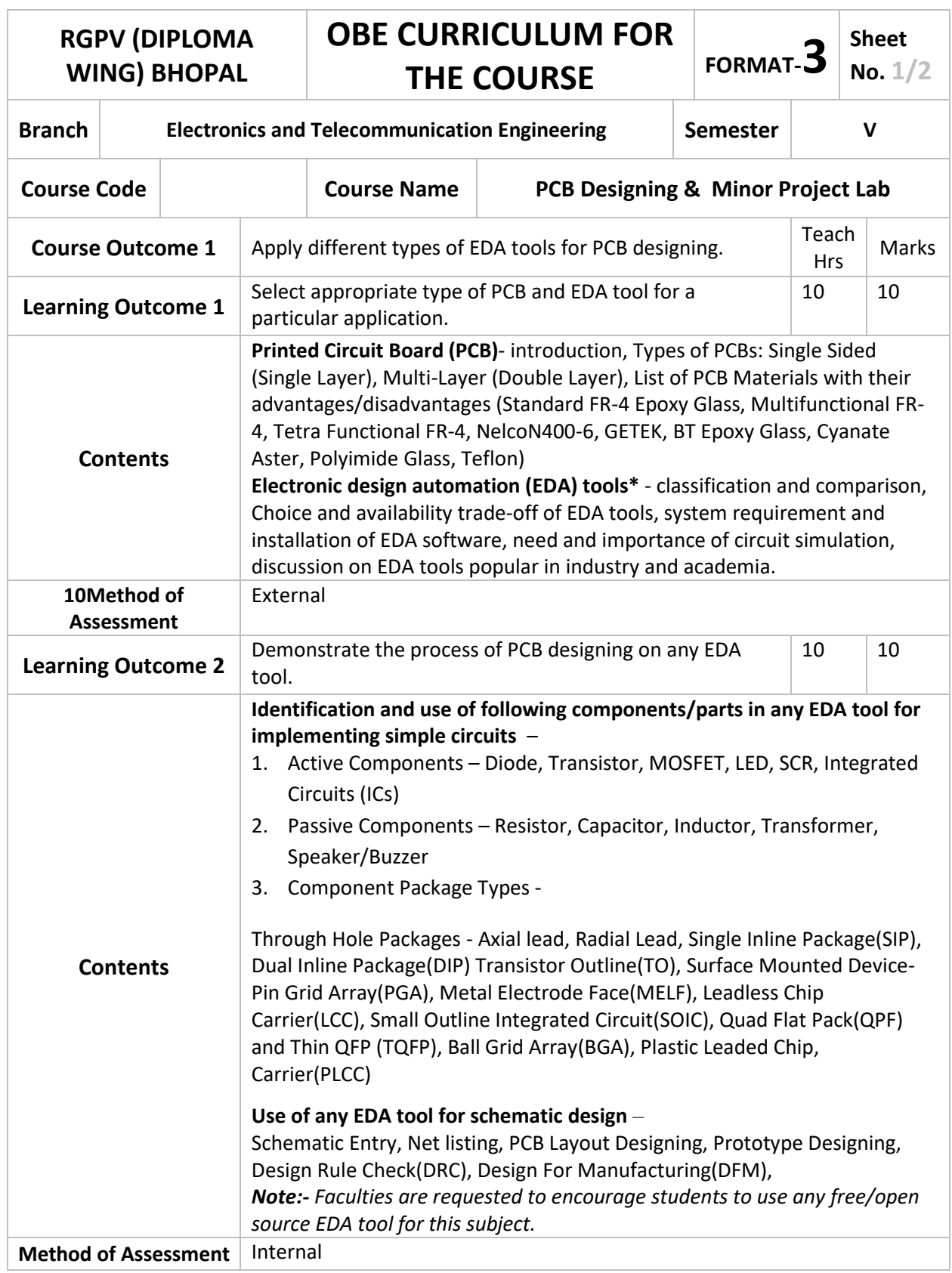

\*Suggested list of EDA tools for simple comparative discussion-

Proprietary - OrCAD, Proteus, Eagle, TINA-Pro, Multisim etc.

Free/Open Source - KiCAD, e-Sim, LTSpice, TINA-TI, PCB wizard etc.

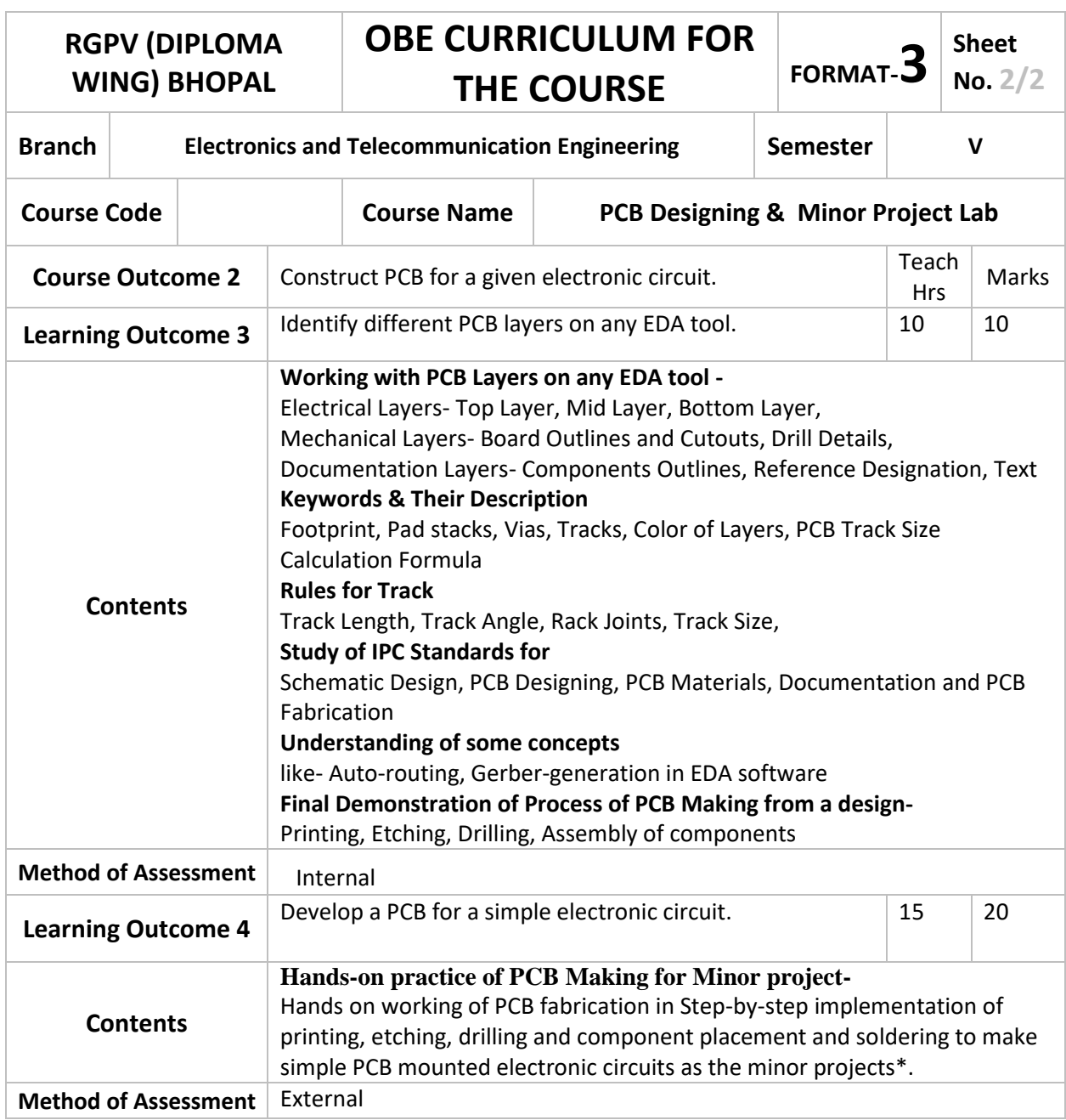

\*Basic Analog Electronic Circuits (rectifier, amplifier, oscillator etc.), Power Supplies and interfacing different sensor based modules (temperature, humidity, ultrasonic, gravity etc.) in simple electronic circuits as the minor projects.

## **Suggested List of Experiments:**

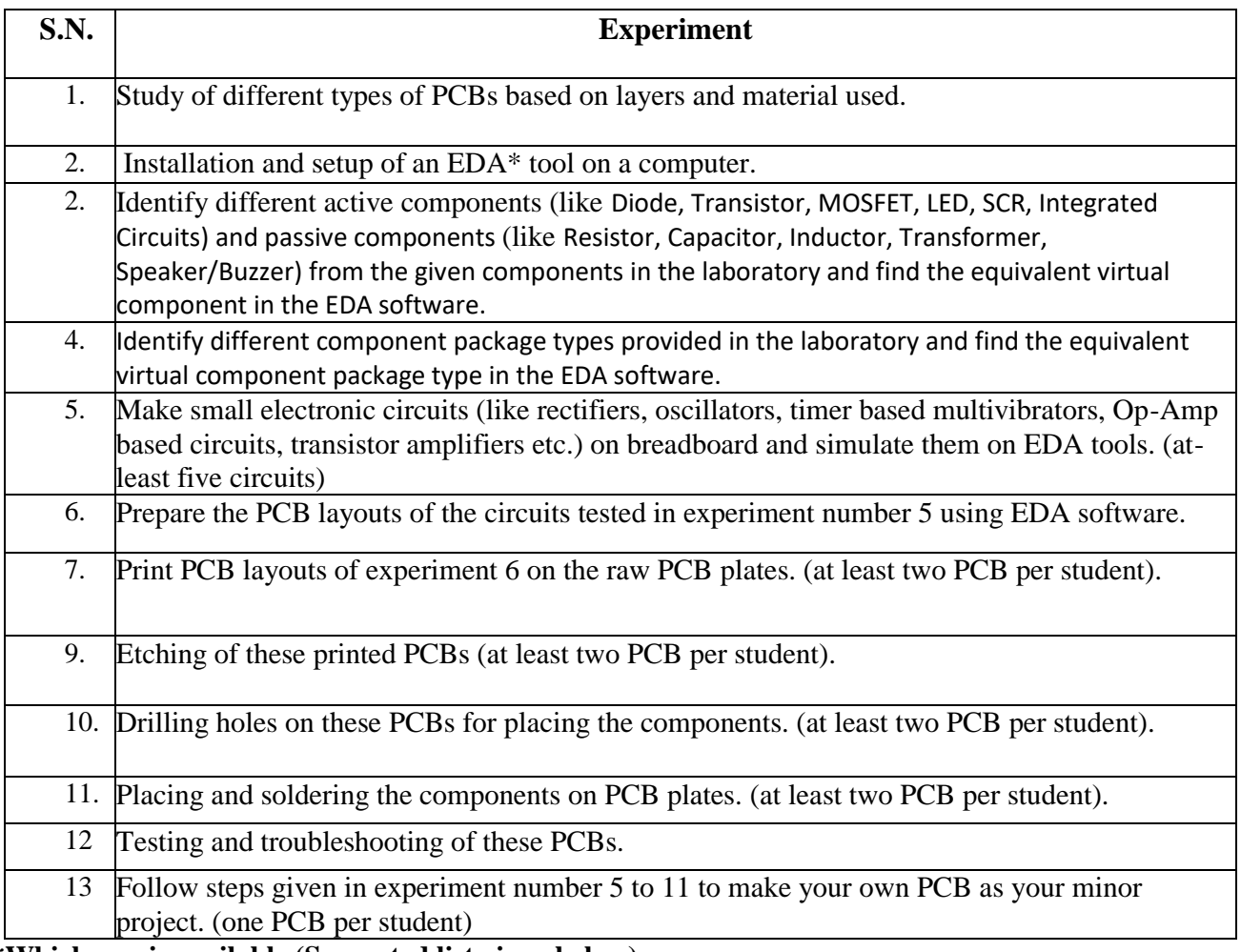

**\*Whichever is available (Suggested list given below):** 

Free/Open Source - KiCAD, e-Sim, LTSpice, TINA-TI, PCB wizard etc.

Proprietary - OrCAD, Proteus, Eagle, TINA-Pro, Multisim etc.

## **Reference Books/Web Portals:**

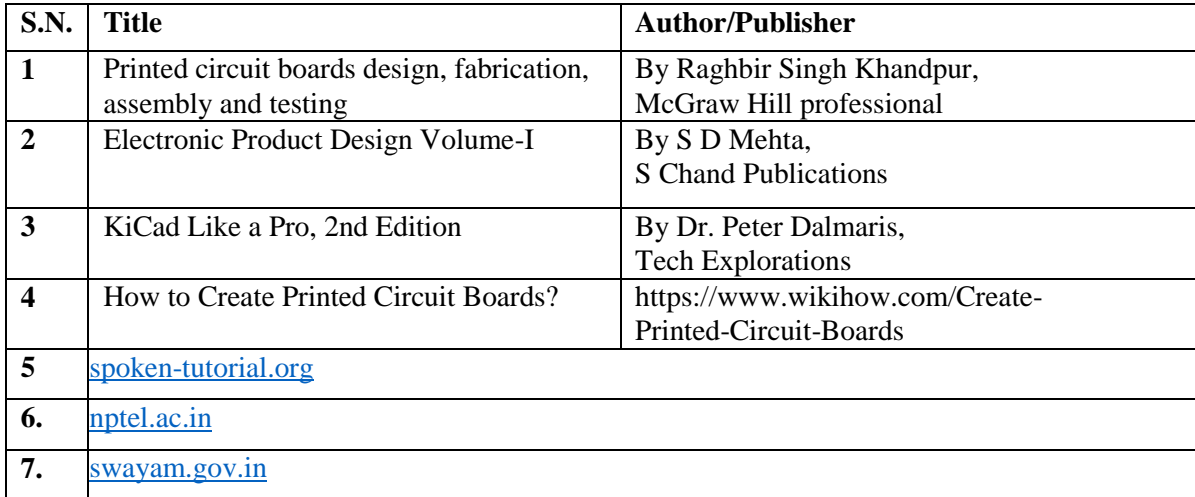